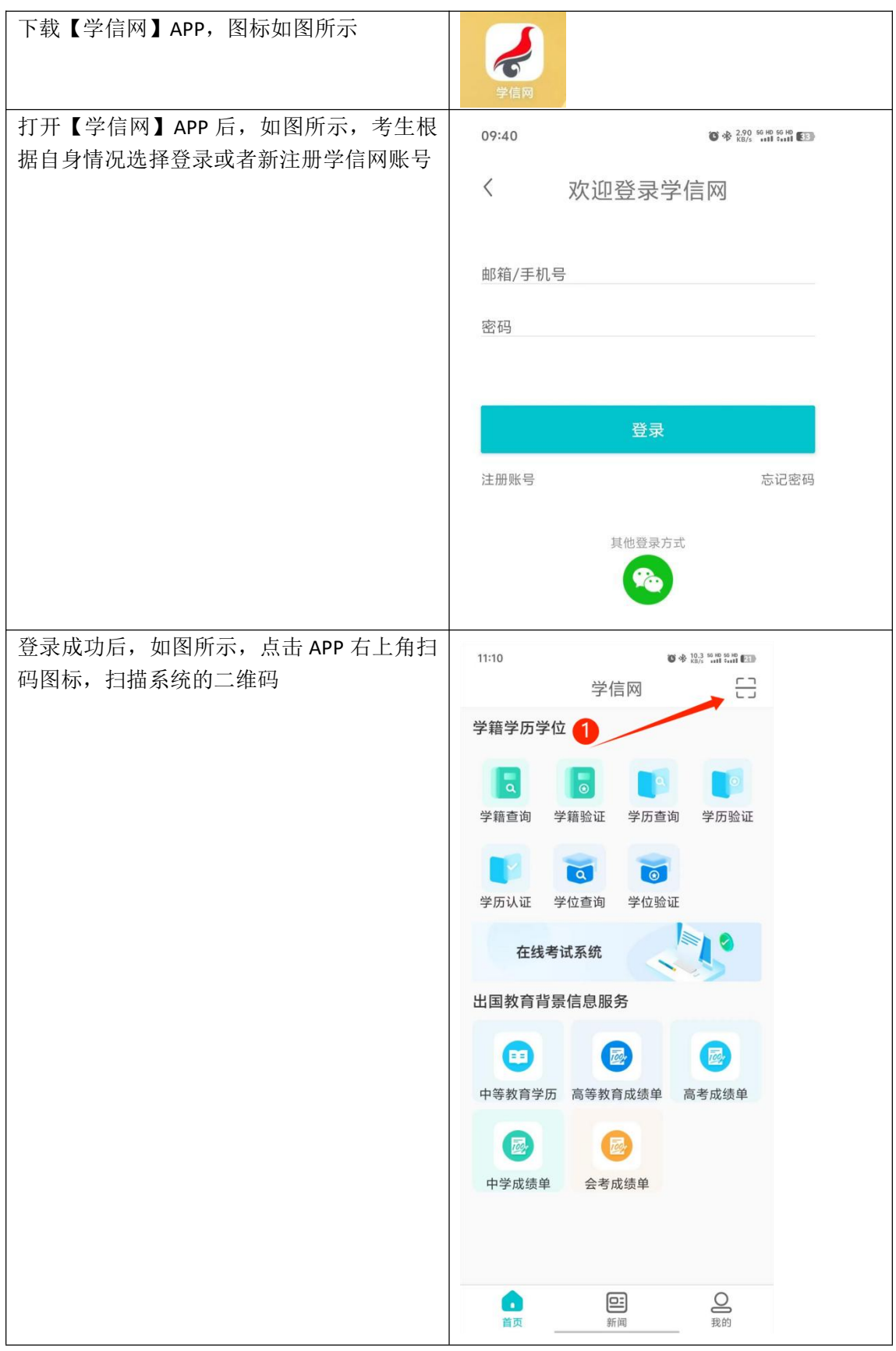

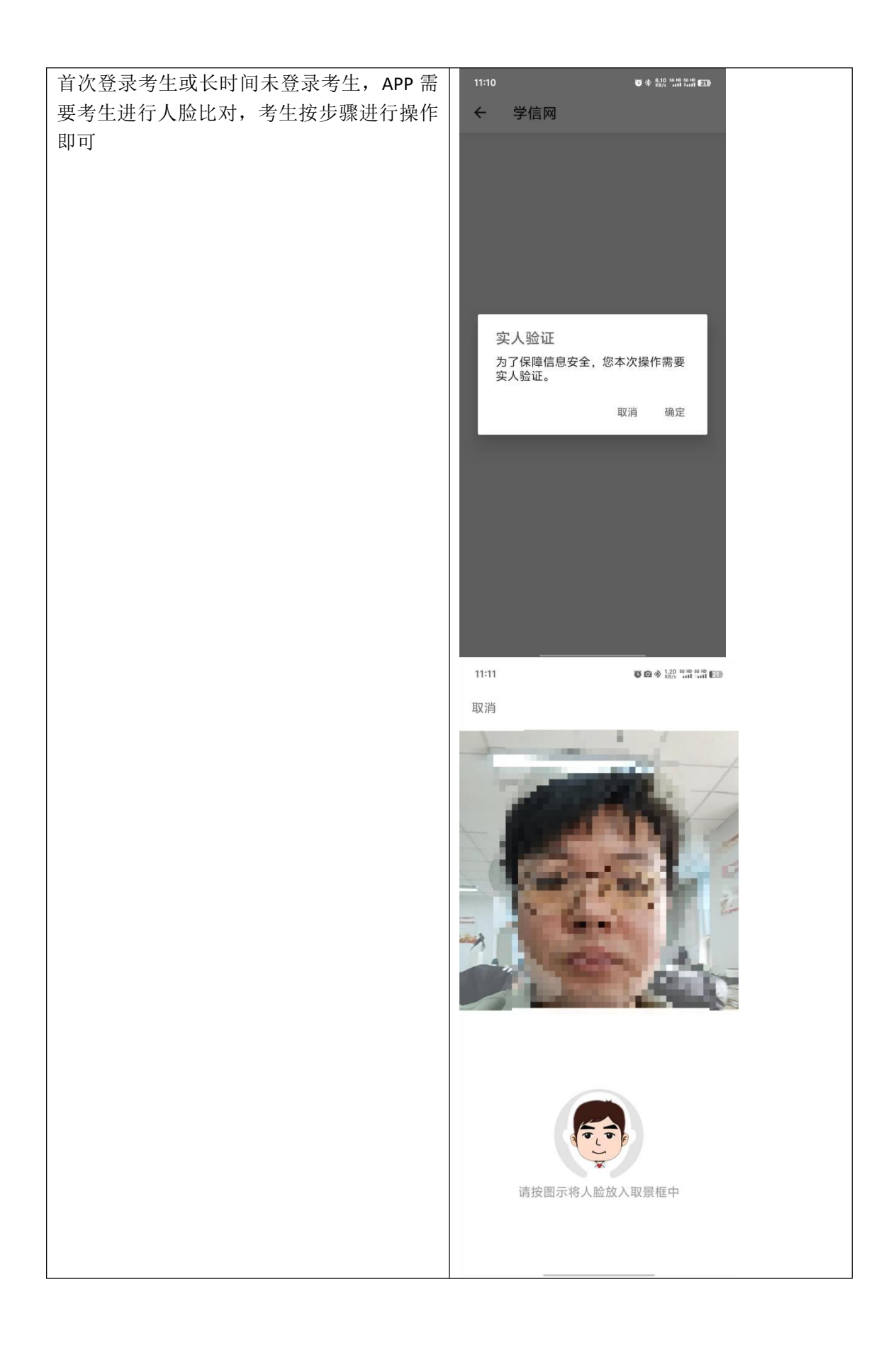

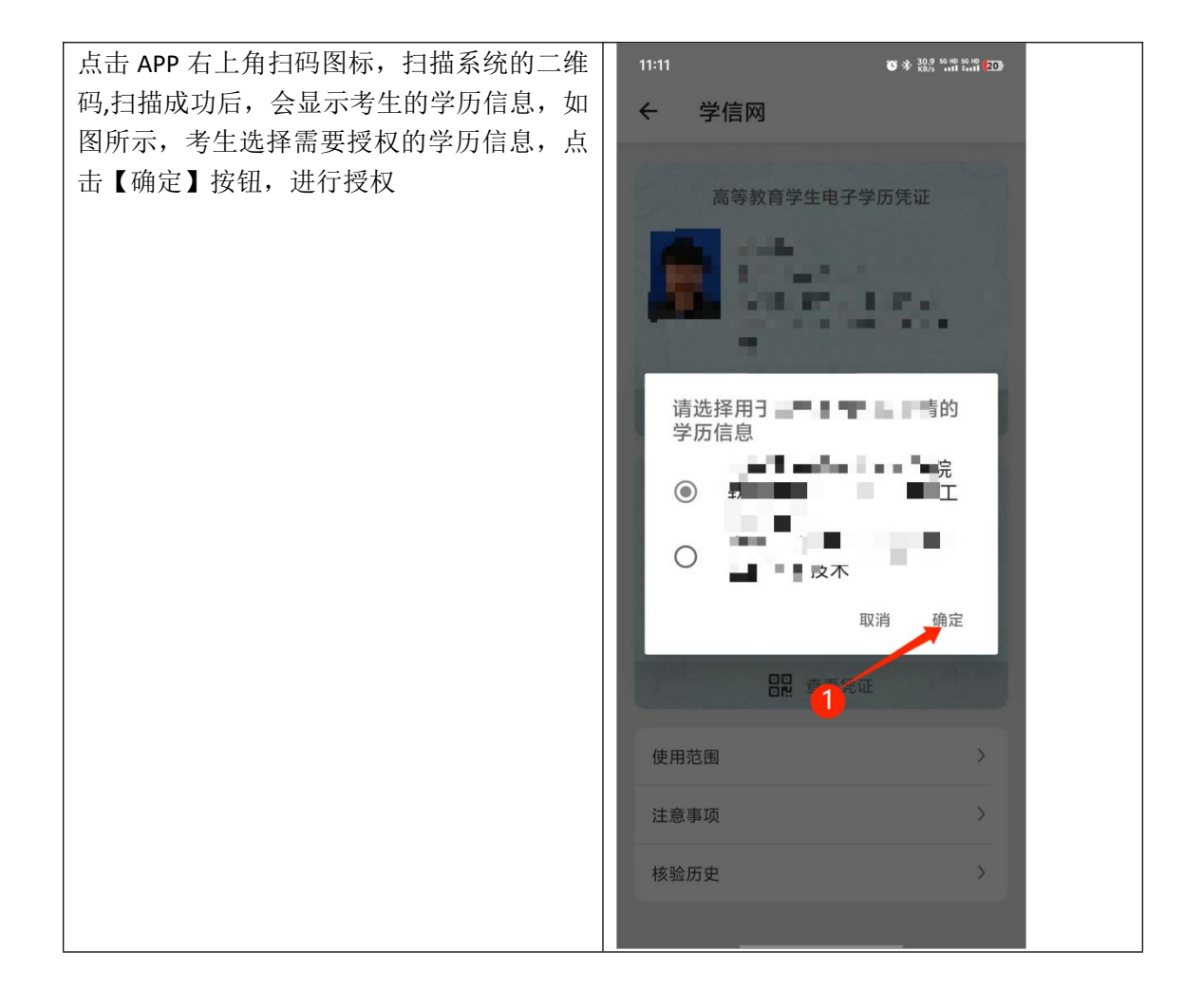

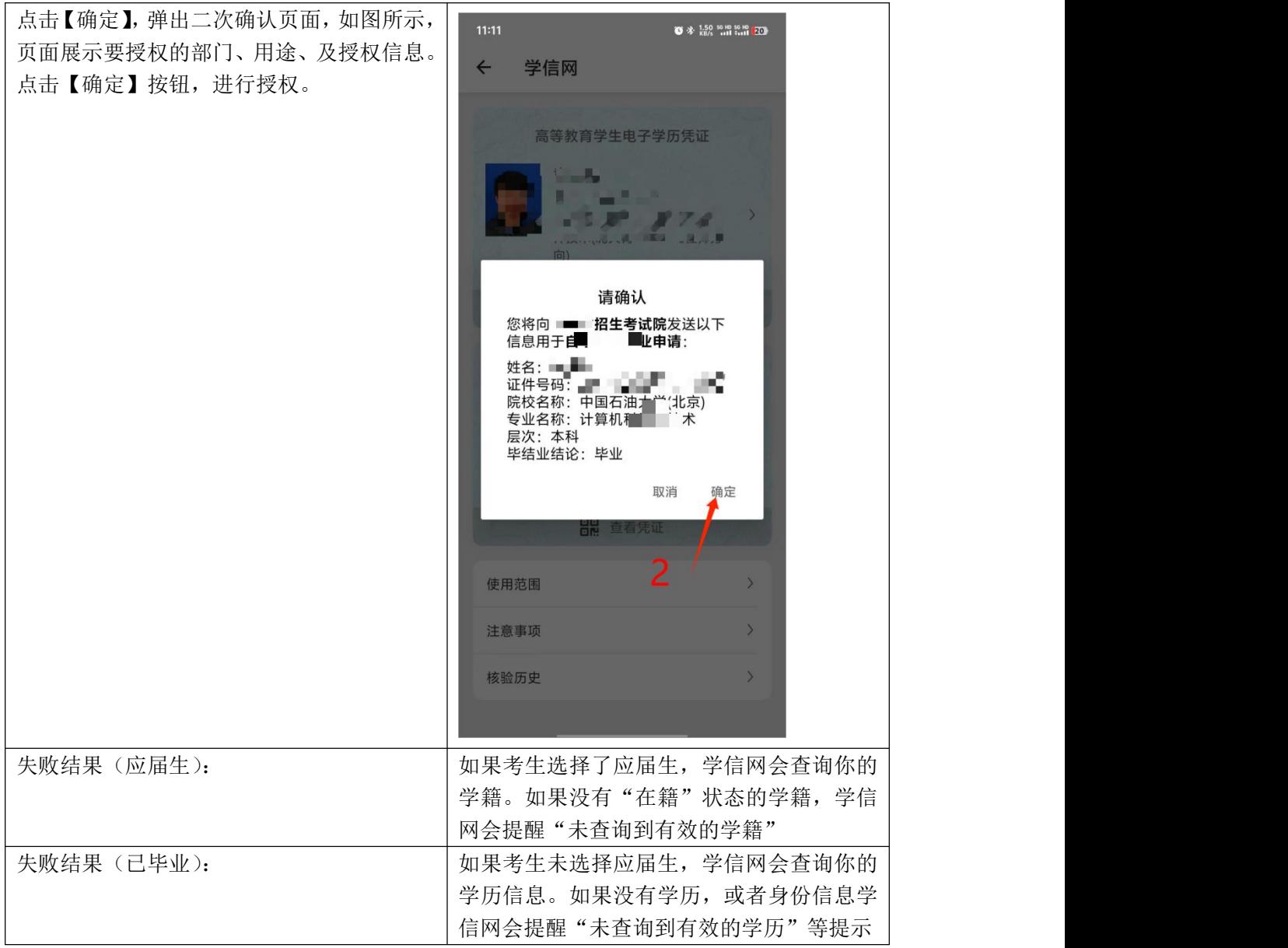

注:如确因特殊情况导致学信网核验不通过,可先按岗位要求进行报名,并按要求上传学 历证明材料。如所报考岗位未开放上传学历证书,请与报考县区联系通过人工方式核验。